**Workshop: FARBINFO '06, TU Dresden, 30. September 2006, 9.00-12.30h für Anwender aus: Grafik-Design, Computergrafik, Farbmetrik, Farbmanagement**

Leitung: Prof. Dr. Klaus Richter, BAM und TU Berlin Bundesanstalt für Materialforschung und -prüfung (BAM), VIII.1 Unter den Eichen 87, D-12200 Berlin Tel. +49 30 8104 1834; Fax +49 30 8104 1807 Version 1.1: 2006-07-20

klaus.richter@bam.de

Siehe Web-Seite der Arbeitsgruppe VIII.34, "Visuelle Methoden und Bildverarbeitung"

<http://www.ps.bam.de>

Die letzte deutsche und englische Version dieser Arbeit ist im Internet, siehe (250 kByte, 8 Seiten)

<http://www.ps.bam.de/FI06.PDF>

<http://www.ps.bam.de/FI06E.PDF>

## **Zusammenfassung**

EIn symmetrisches Modell des Farbensehens mit logarithmischen Erregungen der drei Zapfen L, M und S wird vorgestellt. In diesem Modell wird die Lage der vier Elementarfarben Rot (R), Gelb (J), Grün (G) und Blau (B) beschrieben. Die Elementarfarben sind nach dem "Weder-Noch-Kriterium" definiert, z. B. Gelb J als weder rötlich noch grünlich. Die vier Elementarfarben haben die Bunttonwinkel 25, 92, 162 und 272 Grad im CIELAB-Buntheitsdiagramm (a\*, b\*). In der Informationstechnologie werden diese Bunttonwinkel benutzt. um die Elementarfarben zu definieren und auf Monitoren und Druckern auszugeben.

Standard-Eingabekoordinaten rgb mit 0 <= r, g, b <= 1, z. B. in PS- oder PDF-Dateien, werden als neue rgb\*-Koordinaten interpretiert. Für den PostScript-Operator "0 0 1 setrgbcolor" erzeugen diese Koordinaten z. B. die Elementarfarbe Blau B mit der maximalen Buntheit in CIELAB für jedes Gerät. Wenn die digitalen rgb-Eingabekoordinaten gleichabständig zwischen 0 und 1 gestuft sind, ist die Ausgabestufung in CIELAB gleichabständig gestuft, z. B. zwischen Weiß W und Blau B, Blau B und Schwarz N sowie Weiß W und Schwarz N,

Es werden Anwendungsmethoden vorgestellt, damit der Benutzer die rgb-Daten in PS- und PDF-Dateien, als rgb\*-Daten interpretieren kann. Damit kann z. B. der Benutzer nicht nur Elementarfarben definieren und ausgeben sondern auch 16stufige gleichabständige Farbreihen in CIELAB für jeden Buntton und auf jedem Gerät.

# **1. Einleitung**

Der CIELAB-Farbenraum ist z. B. definiert in CIE 15:2004. CIELAB ist Standard in der Farbmessung und Farbinformationstechnologie (IT) und wird fast auschliesslich für die Normlichtart D65 eingesetzt. Der CIELAB-Farbenraum wurde empirisch auf der Basis von Daten des Munsell-Farbsystems und unabhängig von physiologischen Empfindlichkeiten der drei Zapfenarten definiert.

CIE 170-1:2005 definiert erstmals die Empfindlichkeiten der drei Zapfenarten L (λ), M(λ) und S(λ). Die Buchstaben L, M und S stehen für die maximale Empfindlichkeit in den Wellenlängebereichen lang (long) L, mittel (mean) M und kurz (short) S. Die maximalen Empfindlichkeiten liegen in der Nähe von 570 nm, 540nm und 445 nm. Mit diesen Empfindlichkeiten L (λ), M(λ) und S(λ) sowie vielen physiologischen und psychophysikalischen Daten von Valberg (2005) ist ein verbessertes Farbsehmodell und ein Ersatz des Farbenraums CIELAB in einigen Jahren zu erwarten.

Der Workshop dient dazu, den Stand des Wissens und Trends darzustellen und zu diskutieren. Sowohl die Vertiefung dieser Erkenntnisse (Beitrag: P. Kittelmann) als auch die Anwendung von CIELAB (Beiträge: S. Jaeger, J. Witt und H. Wagenknecht) in der Informationstechnologie sind die Schwerpunkte des Workshops.

In der Farbinformationstechnologie werden die vier Elementarfarben bei 25, 92, 162 und 272 Grad im CIELAB-Buntheitsdiagramm (a\*, b\*) benutzt, um folgende Benutzerziele zu erreichen:

1. Die Elementarfarben sollen auf jedem Farbausgabegerät (Drucker, Monitor) ausgeben werden, z. B. wenn die digitalen rgb-Eingabekoordinaten den Standardwert (0, 0, 1) für Blau B besitzen.

2. Alle Farben mit z. B. Eingabekoordinaten rgb =  $(x, x, y)$  mit 0 <= x, y <= 1 beschreiben elementarblaue Farben und bilden ein Bunttondreieck, vgl. Bild 5.

3. In jedem Bunttondreieck sind die 16stufigen Reihen in CIELAB gleichabständig gestuft, z. B. für Blau B zwischen Weiß W und Blau B, zwischen Blau B und Schwarz N und zwischen Weiß W und Schwarz N, wenn die rgb-Eingabewerte gleichabständig 16stufig sind,

Anmerkung: Für alle 16stufigen rgb-Eingabewerte im Bunttondreieck Blau B gilt:

 $rgb = (x, x, y)$  mit  $0 \le x, y \le 1$ ;  $x = i/15$  und  $y = j/15$  mit nur ganzen positiven Zahlen  $0 \le i, j \le 15$ .

4. Eine eindeutige Methode zur Berechnung der rgb\*-Koordinaten aus den CIELAB-Daten L\*a\*b\* und umgekehrt wird für jedes Gerät definiert.

# **2. Symmetrisches Farbsehmodell mit Zapfenempfindlichkeiten LMS**

Die Zapfenempfindlichkeiten LMS wurden kürzlich in CIE 170-1:2005 definiert. Ihre Maxima liegen in der Nähe der Wellenlägen 570, 540 und 445nm. Nach Valberg (2005) werden schon in der Netzhaut physiologische Erregungen der Zapfen gemessen, die logarithmische Transformationen der (linearen) Farbwerte LMS darstellen. In logarithmischer Darstellung ergeben sich für die Erregungen als Funktion der Wellenlänge angenähert Parabeln.

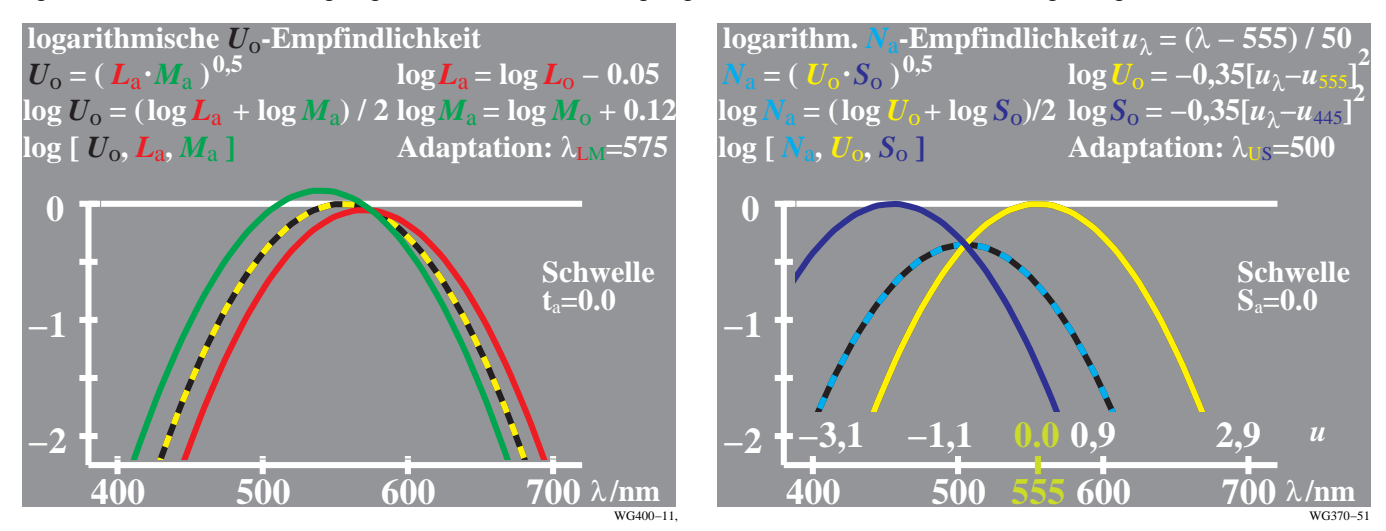

#### **Bild 1: Zapfenempfindlichkeiten L M und S mit geeigneter Normierung und logarithmischer Summe**

Links zeigt Bild 1 die Zapfenempfindlichkeiten L  $(\lambda)$  und  $(M(\lambda))$  mit logarithmischer v-Achse. Bei geeigneter Normierung schneiden sich L (λ) und M(λ) bei 575 nm. Dies ist die bunttongleiche Wellenlänge von Elementargelb J. Die halbe logarithmische Summe von L (λ) und M(λ) ergibt die Funktion U<sub>s</sub> (λ), die angenähert die Hellempfindlichkeit V(λ) mit einem Maximum bei 555 nm ist. Die Abweichungen der logarithmischen Summe gegenüber der farbmetrischen linearen Summe betragen nach Richter (1996) an den Spektralenden 400 nm und 700 nm etwa 1%.

Rechts zeigt Bild 1die Zapfenempfindlichkeit S( $\lambda$ ) und die Funktion  $U_a(\lambda)$ . Bei gleicher Normierung auf den Wert 1 schneiden sich beide bei 500 nm, das ist die mittlere Wellenlängen zwischen 445 nm und 555 nm. Die halbe logarithmische Summe  $N_a(\lambda)$  entspricht angenähert der spektralen Hellempfindlichkeit V' $(\lambda)$  für das Nachtsehen. Falls identische Parabeln mit Maxima an verschiedenen Wellenlängen gewählt werden, so sind die Differenzen der Erregungen **lineare** Funktionen der Wellenlänge λ, z. B. log L (λ) – log M(λ) oder log S(λ) – log Na(λ), siehe Richter (1996). Die Physiologie der Retina erzeugt zugleich die hierzu komplementären Erregungen, z. B. log  $M(\lambda)$  – log L  $(λ)$  oder log  $N_a(λ)$  – log S $(λ)$ . Damit wird das Farbsehmodell symmetrisch. Für weitere Informationen muß auf die Publikation nach dem Workshop verwiesen werden.

Für komplementäre Optimalfarben ergeben sich experimentell gleiche Farbschwellen in der gewöhnlichen Sehsituation von aneinandergrenzenden Farbmustern, siehe Holtsmark und Valberg (1969). Deshalb sind symmetrische Eigenschaften zur Beschreibung von Farbschwellen bei komplementären (Optimal-)Farben erforderlich. In der Anwendung sind die drei Basisfarben OLV und die drei Mischfarben CMY des Farbfernsehens komplementär. Falls die aneinandergrenzende Beobachtungssituation geändert wird, z. B. um separate Muster auf grauer Umgebung zu betrachten, dann sind Abweichungen von der Symmetrie erforderlich, siehe Richter (2006b). Im Workshop wird P. Kittelmann über neue experimentelle Ergebnisse von kleinen und grossen Farbabständen berichten.

Über Ergebnisse aus IT-Anwendungsprojekten berichten drei andere BAM-Mitarbeiter im FARBINFO-Workshop '06. In Abschnitt 9 "Literatur" sind bisherige Veröffentlichungen dieser Vortragenden aufgeführt, siehe S. Jaeger (2005, 2006), J. Witt (2005 und 2006) und H. Wagenknecht (2005).

Im folgenden werden die Farbbezeichnungen verwendet, die in verschiedenen Internationalen Normen und Technischen Berichten definiert sind. Nach ISO/IEC 15775:1999 und ISO/IEC TR 24705:2005 werden die acht Gerätefarben mit OLV, CMY sowie NW für Weiß und Schwarz (=franz. Noir) bezeichnet. Für die vier Elementarfarben sind die Bezeichnungen RJGB definiert (J=franz Jaune).

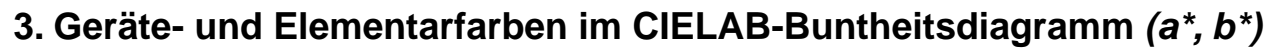

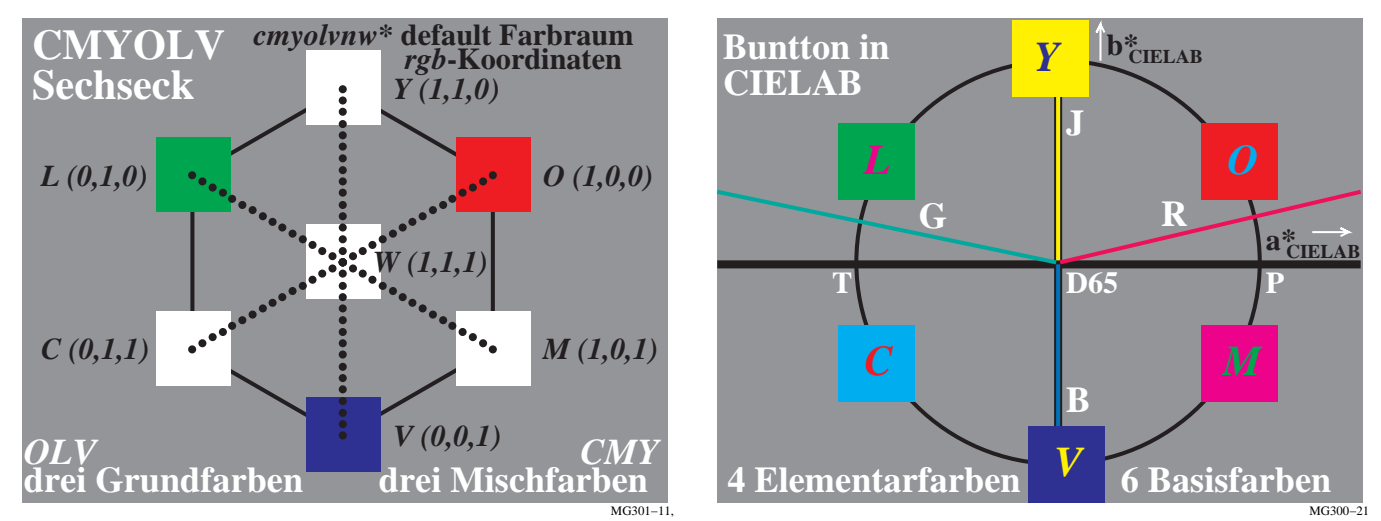

# **Bild 2: 7 rgb-Gerätefarben OLVCMYW und 4 Elementarfarben RJGB im CIELAB-Buntheitsdiagram (a\*, b\*)**

Bild 2 zeigt sieben rgb-Gerätefarben OLV, CMY und W (links) im Farbensechseck und vier Elementarfarben RJGB im CIELAB-Buntheitsdiagram (a\*, b\*) (rechts). Die sechs bunten Gerätefarben wurden alle mit einer 60 Grad Verschiebung angeordnet, beginnend mit Orangerot O bei 30 Grad. Diese regelmäßige Anordnung kann als erste Näherung für die meisten Farbgeräte auf dem Gebiet der Informationstechnik betrachtet werden. Insbesondere bei Cyanblau C und Violettblau V gibt es Abweichungen von 40 Grad, vgl. Bild 3. Die Elementarfarben sind geräteunabhängig und haben konstante CIELAB-Bunttonwinkel  $h_{ab}$ .

Die rgb-Daten in Bild 2 (links) enthalten nur die Werte 0 und 1 für die Gerätefarben maximaler Buntheit. Die vier Gerätefarben OYLV sind für viele Geräte verschieden von den vier Elementarfarben RJGB. Falls das Anwendungsprogram die rgb-Daten als Gerätefarben mit den Koordinaten oly\* interpretiert, so entstehen auf den meisten Geräten ein gelbliches Rot (Orangerot O), ein gelbliches Grün (Laubgrün L) und ein rötliches Blau (Violettblau V) bei der Ausgabe. Die vier Gerätebunttöne OYLV sind auf **allen Geräten verschieden.**

Werden die rgb-Daten vom Anwendungsprogramm als Elementarfarben mit den Koordinaten **rgb\*** interpretiert, so entstehen bei der Ausgabe auf allen Geräten die Elementarfarben Rot R, Grün G und Blau B. Gelb J entsteht für die rgb-Daten (1, 1, 0). Die vier Elementarbunttöne RJGB sind auf **allen Geräten gleich**. Sie liegen im CIELAB-Buntheitsdiagramm (a\*, b\*) bei den CIELAB-Bunttonwinkeln  $h_{ab} = 25$ , 92, 162 und 272 Grad.

#### VG800−21 **OYLCVM Sechseck Absoluter Raum** *LAB\*= CIELAB* **Fernsehen TLS00 Farbnamen von ISO/IEC 15775 drei Grundfarben OLV oder CMY** drei Mischfarben CMY oder OL *CMYOLV\** **Default-Farbraum** *LAB\*a=a\* LAB\*b=b\* W O* <sup>∆</sup>E\*=5.87 *Y*  $\overline{\text{AF}}$ \* $=4.9$ *L*  $\Delta$ E\*=6.17 *C*  $\Delta$ E\*=2.61 *V* ∆E\*=7.68 *M* ∆E\*=6.26 VG800−11, **OYLCVM Sechseck Absoluter Raum** *LAB\*= CIELAB* **Druck ORS18a Farbnamen von ISO/IEC 15775 drei Grundfarben CMY oder OLV drei Mischfarben OLV oder CMY** *CMYOLV\** **Default-Farbraum** *LAB\*a=a\* LAB\*b=b\* W O* ∆E\*=5.08 *Y*  $\overline{AB^*} = \overline{AB}$ *L* ∆E\*=4.51  $C \big|_{\Delta E^* = 3.5}$   $\big| \big|_{\Delta E^* = 4.71}$ *M* ∆E\*=4.76

# **4. Gerätefarben für Standard-Monitor und -Offsetdruck**

## **Bild 3: Buntheiten vom Standard-Fernsehen und -Druck im CIELAB-Buntheitsdiagram (a\*, b\*)**

Bild 3 zeigt die Buntheiten des Standard-Monitors (Fernseh-Licht-System TLS00) (links) und des Standard-Offsetdrucks (Offset-Reflektiv-System ORS18) (rechts). Die Zahlen 00 und 18 geben die CIELAB-Helligkeiten L\*=0 und L\*=18 für Schwarz N an. Die Bunttonwinkel der Gerätefarben unterscheiden sich erheblich, z. B. hat Cyanblau C den Bunttonwinkel 196 Grad im System TLS00 (links) und den Bunttonwinkel 250 Grad im System ORS18 (rechts).

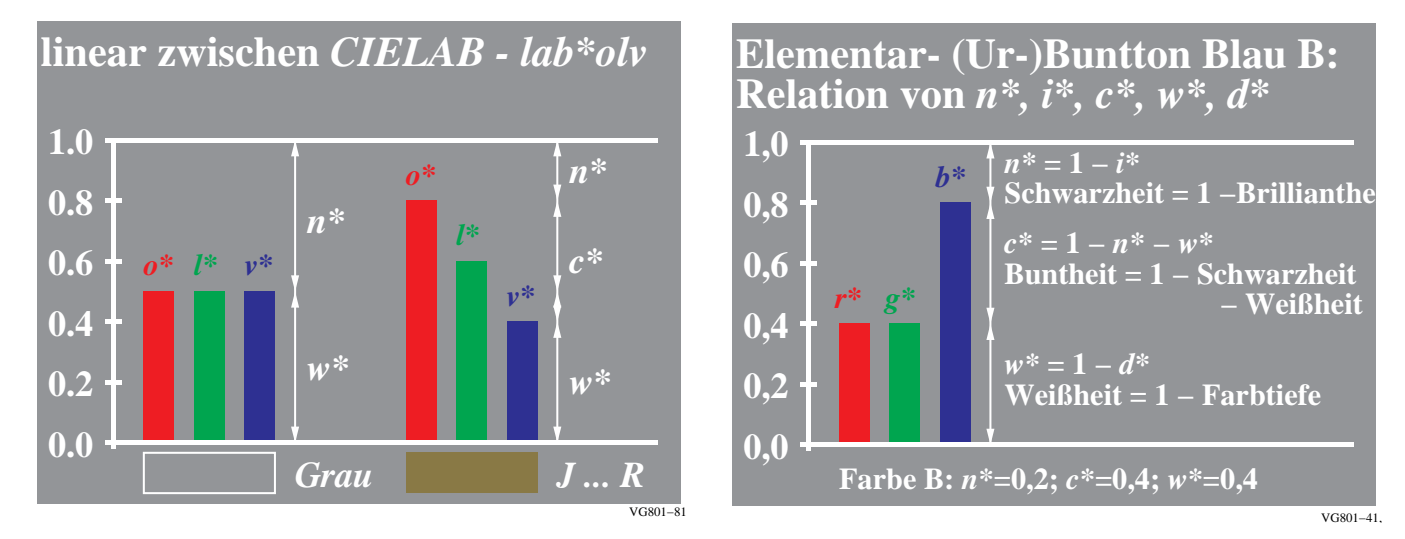

# **5. Gerätekoordinaten olv\* und Elementarkoordinaten rgb\***

## **Bild 4: Interpretation von Koordinaten rgb als Koordinaten olv\* und rgb\* für Geräte- und Elementarfarbenausgabe**

Bild 4 zeigt die Interpretation von Koordinaten rgb als Koordinaten olv\* und rgb\* für Geräte- und Elementarfarbenausgabe. Die Koordinaten olv\* und rgb\* haben für jeden Buntton eine **lineare** Beziehung zu den Koordinaten L\* und  $C^*_{ab}$  im Farbsystem CIELAB. Damit entsprechen gleichen Differenzen der Koordinaten olv\* und rgb\* im Wertebereich von 0 bis 1 (und auch für >1) gleichen Differenzen im CIELAB-Farbenraum. Die Reihe von Schwarz nach Blau wird z. B. durch die Koordinaten rgb\*=(0,0,0) für Schwarz N und rgb\*=(0,0,1) für Blau B beschrieben. Die Koordinaten rgb\*=(0, 0, 0,5) beschreiben dann ein Blau welches visuell und im Farbenraum CIELAB in der Mitte zwischen Schwarz N und Blau B liegt. Zusätzlich zeigt Bild 4 die benutzerfreundlichen und linearen Beziehungen zwischen **c\*, n\*, w\*, i\*, d\*** und **olv\*** sowie **rgb\***.

Für die Koordinaten **olv\*** oder **rgb\*** besteht ein eindeutiger **linearer** Zusammenhang mit den Koordinaten **L\*a\*b\*** von CIELAB und umgekehrt. Der Zusammenhang zwischen den rgb-Daten und L\*a\*b\* ist oft entweder nicht definiert oder **nichtlinear**, wie z. B. in sRGB (siehe IEC 61966-2-1:2004) und AdobeRGB (2005).

Die Koordinaten der Farbenräume sRGB und AdobeRGB enthalten daher **keine** entsprechenden **linearen** Beziehungen zwischen den digitalen Abständen ihrer Koordinaten und den CIELAB-Koordinaten sondern lineare Beziehungen zu CIEXYZ. In der Anwendungen sind sie deshalb für Benutzer schwer zu interpretieren und zeigen deshalb eine schlechtere Effizienz bei der Farbkodierung im Vergleich zu olv\* und rgb\*. Zum Beispiel sind die digitalen Abstände im Farbenraum sRGB um den **Faktor 6 verschieden,** z. B. für eine 16stufige gleichabständige Reihe in CIELAB von Weiß W nach Cyanblau C, die in olv\* durch gleichgestufte digitale Änderungen der Rotkomponente beschrieben wird. Für ein Berechnungsbeispiel siehe Abschnitt 7.

# **6. Erzeugung von 16stufigen Elementarfarben im Bunttondreieck**

Die 16stufigen Ausgaben im Bunttondreieck (vergleiche folgendes Bild 5) erfordern zunächst die CIELAB-Daten der acht Gerätefarben OLV, CMY und NM. Für die Ausgabe von Elementarfarben werden zusätzlich die vier Bunttonwinkel 25, 92, 162 und 272 Grad der vier Elementarfarben RJGB in CIELAB benötigt.

Die CIELAB-Buntheiten sind in Bild 3 für den Standard-Monitor und -Offsetdruck beschrieben. Damit sind auch ihre Helligkeiten  $L^*$  und Bunttonwinkel  $h_{ab}$  in CIELAB bekannt. Zur Erzeugung von Farben mit den Bunttonwinkeln der Elementarfarben müssen die Gerätefarben entsprechend gemischt werden.

Im Bild 5 sind die CIELAB-Gerätefarben des Standard-Monitors TLS00 in der Tabelle oben rechts angegeben. Zum Beispiel hat Violettblau V den Bunttonwinkel 306 Grad. Um z. B. Blau B mit dem Bunttonwinkel 272 Grad zu mischen, muß eine Gerätegrünkomponente hinzugefügt werden. Aus den Ziel-Koordinaten  $rgb^* = (0, 0, 1)$ , welche die Ausgabe von Blau B beschreiben, berechnen sich die Geräte-Koordinaten  $olv^* = (0, 0, 61, 1)$ , vergleiche  $olv^*$ -Daten in Bild 5. Die Gerätekoordinaten olv\* sind für jedes Gerät verschieden, die Ziel-Koordinaten rgb\* sind für Blau B immer gleich. Für die Ziel-Elementarfarbe Blau B ist der Ausgabe-Buntton visuell und auch in CIELAB immer gleich. Dieser CIELAB-Bunttonwinkel beträgt 272 Grad für Blau B. Sowohl der Gerätebuntton V (306 Grad in CIELAB) als auch der Elementarbuntton B (272 Grad in CIELAB) wird z. B. mit folgender PDF-Datei auf Seite 10 erzeugt:

<http://www.ps.bam.de/MG59/L59G00NP.PDF>

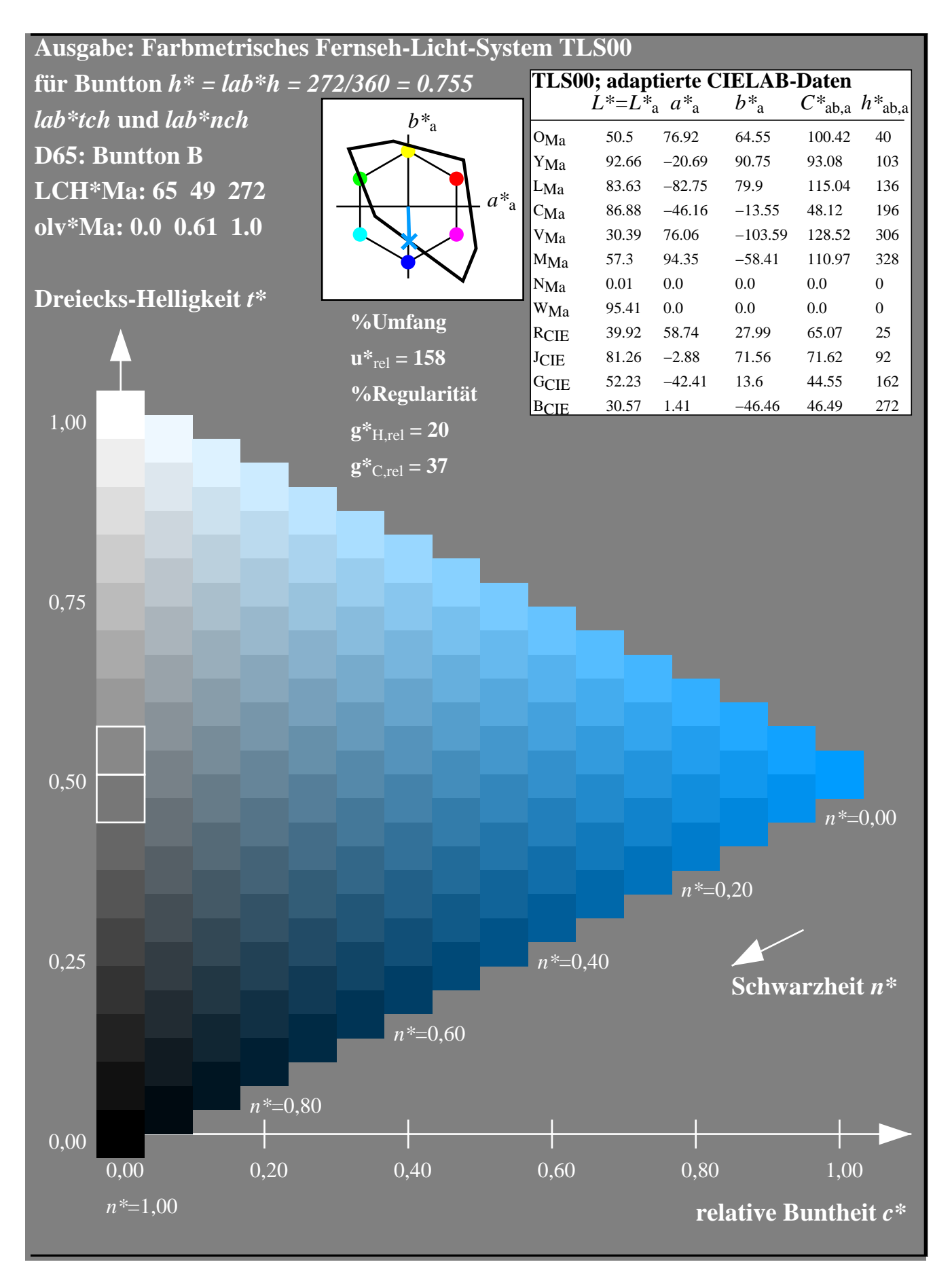

**[Bild 5: 16stufige gleichabständige Farbreihen für Elementarbuntton Blau B am Standard-Monitor TLS00](http://www.ps.bam.de/MG59/L59G00NP.PDF)** Bild 5 zeigt das Bunttondreieck mit 16stufigen gleichabständigen Farbreihen für den Elementarbuntton Blau B des

Standard-Monitors TLS00. Für den Standard-Monitor TLS00 werden die **rgb\***-Koordinaten (0, 0, 1) in **olv\***- Koordinaten (0, 0,62, 1) mit geeignetem PostScript-Programmcode in der PS- bzw. PDF-Datei umgerechnet.

Bild 5 zeigt das Standard-Farbensechseck mit den 60 Grad Standard-Bunttonverschiebungen. Zusätzlich sind die Standard-Monitorfarben, vgl. Bild 3, im Vergleich zu diesem Standard-Sechseck dargestellt. Die Gerätefarbe Violettblau V hat den Bunttonwinkel 306 Grad und weicht wesentlich von der Farbe Blau B ab. Die CIE-Testfarben Nr. 9 bis 12 definieren die vier Elementarfarben RJGB. Die relative Buntheit **c\*** und die relative Dreieckshelligkeit **t\***, die für die Gerätefarbe maximaler CIELAB-Buntheit immer **t\*** = 0,5 beträgt, dienen als Koordinaten des Bunttondreiecks. Eine entsprechende Koordinate ist von den Farbsystemen Ostwald (1920) und Natural Color System (NCS) bekannt. Zusätzlich ist die relative Schwarzheit **n\*** angegeben, die zusammen mit **c\*** im NCS-Farbsystem verwendet wird. Die sehr einfache **lineare** Beziehung von **c\*** und **n\*** zu **olv\*** und **rgb\*** ist in Bild 4 gezeigt.

Um eine gleichabständige Ausgabestufung für Blau B auf dem Monitor zu erreichen, wird z. B. die Linearisierungs-Methode nach ISO/IEC TR 19797 angewendet. EIne neuere Methode wurde von Witt (2006) entwickelt. Sie arbeitet mit einer Farbtabelle, z. B. von den 9x9x9 rgb-Farben und den zugehörigen L\*a\*b\*-Farben. Mit dieser Methode können 16stufige gleichabständige Farbreihen in jedem Bunttondreieck erzeugt werden, also z. B. für die Geräte-Bunttonwinkel von OLV, CMY und die Elementar-Bunttonwinkel RJGB und zusätzlich für jeden anderen Bunttonwinkel.

In der Anwendung wird die gemessene Gerätetabelle einer beliebigen PS- oder PDF-Datei zusammen mit weiterem geeignetem PostScript-Code hinzugefügt, vgl. ISO/IEC TR 19797. Dann werden die rgb-Daten in dieser Datei als olv\*-Daten oder als rgb\*-Daten zu interpretiert. In einer ersten Stufe ist diese Interpretations- und Ausgabe-Methode für PostScript-Vektorcode realisiert, z. B. erzeugt mit Adobe-Illustrator.

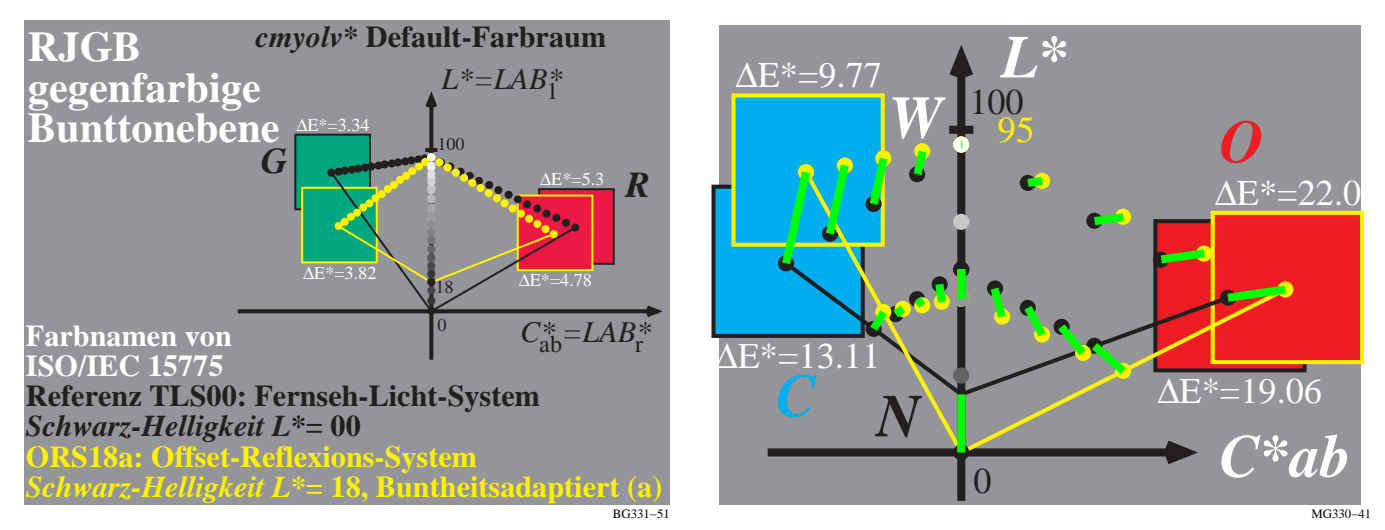

# **7. Benutzer-Koordinaten und Farbmanagement**

**Bild 6: Gegenfarbige Bunttondreiecke für TLS00 und ORS18 (links) und Farbmanagement (rechts)**

Bild 6 zeigt gegenfarbige Bunttondreiecke für das Fernseh-Licht-System TLS00 und das Offset-Reflektiv-System ORS18a (links) und zugehöriges Farbmanagement (rechts). Mathematisch zeigt Bild 6 (rechts) eine **affine** Abbildung der 5stufigen Farbreihen auf **der Oberfläche und im Innern** der Dreiecke. Nur diese affine Abbildung erhält die relativen Abstände zwischen den 5 oder 16stufigen Farbreihen in TLS00 und ORS18a. Diese Abbildung ist eindeutig in beide Richtungen und die einzige "sichere" Abbildung, die Details im Gebiet Farbmanagement erhält. Die CIELAB-Helligkeit L<sup>\*</sup> und die Buntheit C<sup>\*</sup><sub>ab</sub> für die Elementarfarbe Blau B unterscheiden sich für jedes Gerät. Dies wird berücksichtigt, wenn die folgenden Benutzerziele in der farbmetrischen Reproduktion verwirklicht werden. Es gibt **drei wichtige Benutzerziele** für die **Farbreproduktion** in der Informationstechnologie:

- 1. Erhalte den Bunttons auf allen Ausgabegeräten, vgl. Bild 5.
- 2. Nutze den gesamten verfügbaren Farbenraum im Bunttondreieck, vgl. Bild 6.
- 3. Erzeuge gleichabständige CIELAB-Ausgaben im Buntondreieck für gleichabständige Digitalwerte, vgl. Bild 5.

Alle Benutzerziele werden erreicht, wenn für jedes Gerät die Geräte-Maximalfarbe mit der relativen Dreieckshelligkeit **t\*** = 0,5 und relative Buntheit **c\*** = 1,0 definiert wird. Gleichungen zur Berechnung von **t\*** und **c\*** aus den CIELAB-Daten **L\*a\*b\*** und umgekehrt wurden von Richter (2005a und b) entwickelt. Damit lassen sich für beliebige **rgb\***-Daten nicht nur die CIELAB-Daten, sondern auch die Koordinaten relative Schwarzheit **n\***, relative Buntheit **c\***, relative Weissheit **w\***, relative Brilliantheit **i\*** (=1–**n\***), relative Farbtiefe **d\*** (=1–**w\***), und relative Dreieckshelligkeit **t\*** berechnen. Bild 5 benutzt auf der Abzisse die relative Buntheit **c\*** und auf der Ordinate die

relative Dreieckshelligkeit **t\***. Zusätzlich ist die relative Schwarzheit **n\*** anbieten. Moderne Programme für Grafik-Design sollten die Eingabe der relativen Buntheit **c\***, der relativen Schwarzheit **n\*** und des Elementarbunttons **e\*** erlauben, der für die vier Elementarfarben RJGB die Bunttonwinkel 0, 90, 180 und 270 Grad hat und digital die entsprechenden Elementar-Bunttondaten **e\*** = 0,00, 0,25, 0,50 und 0,75.

Wenn man die Benutzer-Forderungen mit den Ergebnissen von ICC-Farbmanagement (ISO 15075:2006) vergleicht, so variiert die ICC-Ausgabe verschiedener Color-Management-Module (CMMs) um bis zu 30 CIELAB – bei gleichen Profildaten – für den Standardfall von Bild 6. Die große Überschreitung der Toleranz von 3 CIELAB nach ISO/IEC 15775. ist möglich, weil die Ausgabe-Tonfunktionen in ISO 15076-1 nicht definiert sind und in dem CMM-Modul frei wählbar sind. Daher liefern die CMMs z. B. von den Firmen Apple, Adobe, Windows und Heidelberg **sehr verschiedene** Ergebnisse für den Standardfall von Bild 6.

Die verschiedenen CMMs für ICC-Farbmanagement benutzen bisher weder die Elementarbunttöne RJGB noch die wichtigen visuellen Koordinaten relative Buntheit **c\***, relative Schwarzheit **n\*** und relativer Elementarbuntton **e\***. Damit ist zunächst weder eine Ein- und Ausgabe noch benutzerfreundliche und effektive Codierung entsprechend diesen primären visuellen Eigenschaften für jede Farbe möglich. Die definierten **linearen** Zusammenhänge zwischen **cne\***, **olv\*** und **rgb\*** und den CIELAB-Daten **L\*a\*b\*** sollten benutzt werden. In Abschnitt 5 erwähnten wir die **geringere Effizienz** der rgb-Daten der Farbenräume **sRGB** und **AdobeRGB** im Vergleich zu **olv\*** und **rgb\***. Für ein Berechnungsbeispiel mit **olv\***, **sRGB**- und den entsprechenden **L\*a\*b\***-Daten, siehe die Seite

## [http://www.ps.bam.de/VG74/L74G00NP.PDF](http://www.ps.bam.de/MG59/L59G00NP.PDF)

Für die 16stufige Reihe C – W, vergleiche die gleichen 16stufigen Farben auf Seite 1 oder 2, zeigt die Tabelle auf Ausgabeseite 3 die zugehörigen **rgb**-, **sRGB** und **L\*a\*b\***-Daten in den drei Spalten J, K, und L. Die Rotkoordinate **o\*** von **olv\*** ändert sich gleichabständig um 0,063 für die 16 Stufen. Die Koordinate **r** von **sRGB** ändert sich nahe Cyanblau um den Wert 0,25 und nahe Weiß um 0,04. Für die in CIELAB gleichabständige 16stufige Reihe C – W sind daher die digitalen Abstände der **o\***-Koordinate gleich und die der **r**-Koordinate in **sRGB** um den **Faktor 6 verschieden**. Das bedeutet eine schlechte Effizienz des Farbenraums **sRGB** im Vergleich zu den visuellen Eigenschaften des Farbensehens.

# **8. Ausblick**

Die Farbinformationstechnologie wird in Zukunft verstärkt die visuellen Eigenschaften des Farbensehens benutzen müssen, um die Benutzerakzeptanz zu erhöhen. Hierbei spielen die Lage der Elementarfarben in CIELAB und eine effiziente Kodierung mit linearen Beziehungen zwischen den Koordinaten **rgb\*** und **L\*a\*b\*** von CIELAB eine entscheidende Rolle. Wahrscheinlich wird in Zukunft CIELAB durch einen Farbenraum CIELMS ersetzt, der sowohl Farbschwellen als auch große Farbstufen und sowohl benachbarte als auch separate Farbmuster beschreibt.

**Anwendung von Farbe im täglichen Leben oder in Farb-Informations-Technologie**

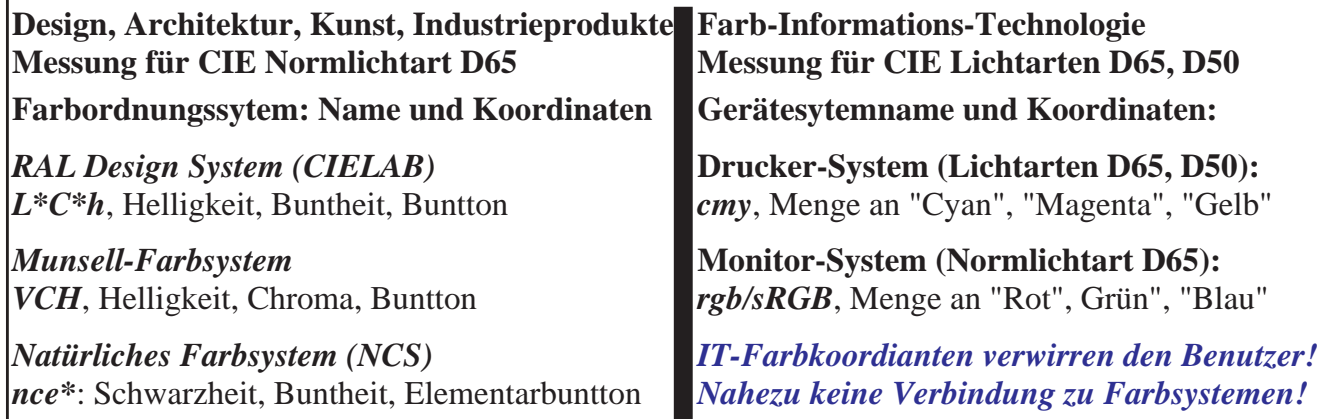

*L\*a\*b\** : Helligkeit, Rot-Grün-, Gelb-Blau-Buntheit; *L\*C\*h* : Helligkeit, Buntheit, Buntton Definition von *relativen* Gerätekoordinaten ähnlich den (absoluten) Koordinaten von Farbsystemen *lch\**: relative Helligkeit, relative Buntheit, Buntton **Neu: Anwendungs-Verbindung mit Koordinaten** *olv\*, rgb\*, ..;* **lineare Beziehung zu** *L\*a\*b\**

*tch\*, tce\** : relative Dreiecks-Helligkeit, relative Buntheit, Buntton oder Elementarbuntton *nce\**: relative Schwarzheit, relative Buntheit, Elementarbuntton

Bild 7 zeigt die Anwendung von Farbe im täglichen Leben und der Farbinformationstechnologie. Es besteht nahezu keine Verbindung zwischen den Koordinaten rgb und cmy der Farbinformationstechnologie und den Farbkoordinaten der Farbsysteme RAL, Munsell und NCS. Jetzt gibt es eine Definition der neuen Koordinaten **olv\*** und **rgb\*** mit linearer Beziehung zu CIELAB und neuen relativen Koordinaten, z. B. von **lch\*** (relative CIELAB-Helligkeit **l\***, relative CIELAB-Buntheit  $c^*$  und relativer Buntton  $h_{ab}$ ). Fall z. B. das Anwendungsprogramm die Eingabe der anschaulichen und benutzerfreundlichen Farbkoordinatenn **nce\*** (relative Schwarzheit **n\***, relative Buntheit **c\***, Elementarbuntton **e\***) ermöglicht, so wird die Farbinformationstechnologie auf neue Weise mit den in Design, Kunst und Architektur verwendeten Farbkoordinaten verbunden.

# **9. Literatur**

Holtsmark, T. und Valberg, A. (1969), Colour discrimination and hue, Nature, Volume 224, October 25, S. 366-367 CIE 15: 2004, Colorimetry (Farbmessung)

Richter, Klaus (1996), Computergrafik und Farbmetrik - Farbsysteme, PostScript und geräteunabhängige CIE-Farben, VDE-Verlag, 390 Seiten (siehe [http://www.ps.bam.de/buch\)](http://www.ps.bam.de/buch)

Valberg, Arne (2005), Light – Vision – Color, John Wiley & Sohn, 462 Seiten.

ISO 15076-1:2005, Image technology colour management – Architecture, profile format, and data structure – Part 1: Based on ICC.1:2004-10

ISO/IEC 15775:1999, Information Technology – Office Systems – Method for specifying image reproduction of colour copying machins by analog test charts – Realisation and application, Editor: K. Richter.

ISO/IEC TR 19797:2004, Information Technology – Office Systems – Device output of 16-step colour scales, output linearization method (LM) and specification of the reproduction properties, Editor: K. Richter, Für Informationen und Prüfvorlagen nach ISO/IEC TR 19797 siehe

### <http://www.ps.bam.de/19797T>

ISO/IEC TR 24705:2005, Information Technology – Office Systems – Method of specifying image reproduction of colour devices by digital and analog test charts, Editor: K. Richter, Für Informationen und Prüfvorlagen nach ISO/ IEC TR 24505 siehe

### <http://www.ps.bam.de/24705T>

ISO/IEC 61966-2-1: 2005, Multimedia-Systeme und Geräte – Farbmessung und Farbmanagement, Teil 2.1: Farbmanagement, RGB-Vorgabe-Farbraum – sRGB

Richter, Klaus (2005a), Relative Colour Image Technology (RCIT) and RLAB lab\* (2005) Colour Image Encoding, siehe (70 Seiten, 850 kByte)

#### <http://www.ps.bam.de/RLABE.PDF>

Richter, K. (2005b), Linear relationship between CIELAB and device coordinates for Colorimetric Image Technology (CIT), siehe (140 kByte, 6 Seiten)

#### <http://www.ps.bam.de/CIE05.PDF>

Richter, K. (2006a), Device dependent linear relative CIELAB data lab\* and colorimetric data for corresponding colour input and output on monitors and printers, CIE Symposium, 75 years colorimetric observer, Ottawa/Canada, 2006, 6 pages, to be published by the CIE in the Symposium-Proceedings.

Richter, K. (2006b), Relation of Weber law and Stevens law at achromatic threshold, siehe (11 Seiten, 200 kByte) <http://www.ps.bam.de/BAMAT.PDF>

Witt, J. (2006), Farbmetrische Methoden zur Herstellung von Prüfvorlagen für Farbkopierer, Farbscanner und Farbmonitore, Dissertation, TU Berlin, Fakultät IV, Elektrotechnik und Informatik, 177 Seiten, im Druck

Jaeger, S. (2006), Bildgebendes Multispektralsystem zur Serienfarbmessung an goniochromatischen Oberflächenbeschichtungen in der Automobil- und Zulieferindustrie, Dissertation, TU Berlin, Fakultät IV, Elektrotechnik und Informatik, 146 Seiten, im Druck

Wagenknecht, H. (2005), Colour Management Method (CMM) which maintains CIELAB hue and relative lightness and chroma for analog and digital ISO/IEC-test charts, siehe (15 Seiten, 18 MByte !)

#### <http://www.ps.bam.de/WAG05.PDF>

Jaeger, S. (2005), Multispectral CIELAB camera for the evaluation of colored automobile coatings, siehe (18 Seiten, 2 MByte)

#### <http://www.ps.bam.de/JAE05.PDF>

Witt, J. (2005), Production method for analog ISO/IEC-test charts according to ISO/IEC 15775, (13 Seiten, 3 MByte) <http://www.ps.bam.de/WIT05.PDF>